## **Dear Parents, Whanau and Caregivers 1988 124 June 2020 Kia Ora Koutou.**

The number of new entrant enrolments has continued to grow and to make space for future five year olds in Pohutukawa, we are opening up another classroom space. Next Monday, 16 children will join their new teacher Whaea Rāwini in Rimu, a classroom close to Pohutakawa. Rāwini has been working in Pohutukawa getting to know the children so we expect the transition to go smoothly.

#### **"Talking About Learning" Meetings - Tuesday 28th July and Wednesday 29th July**

These meetings are held to give you and your child the opportunity to meet with the class teacher and talk about learning. This year, because of Lock Down and Distance Learning, you will have a different understanding of teaching and learning. We encourage you to bring your child with you as it is important that they share with you what they can do (tickled pink) and what they need to learn (green for growth). Teachers will talk with you about how you can help at home. We find this experience very valuable for all of you.

### **Meetings will be held on: Tuesday 28 July 3.15- 5.30pm Wednesday 29 July 3.15 - 7.45pm**

#### **Book online from the 29 June by following these steps:**

Go to www.parentinterviews.co.nz Click "Book My Interviews" Enter the code which will be sent home next Monday Click "Start My Booking" Enter first name, last name, email address and mobile number Enter the number of students you are wanting to book for Enter students first and last name Click "Get started" Click on the box next to your child's teacher Click "Choose Times" The drop down at the top has an option for Tuesday or Wednesday Select the day you want and click on "Book" at the time that you would like Click "Confirm Interview"

If you need to cancel or change your interview time click on "Already Booked" once you have entered MLEACYSC. It will show you the booked interviews and give you the option to delete or change. If you have any trouble please come into the school office and we will help you.

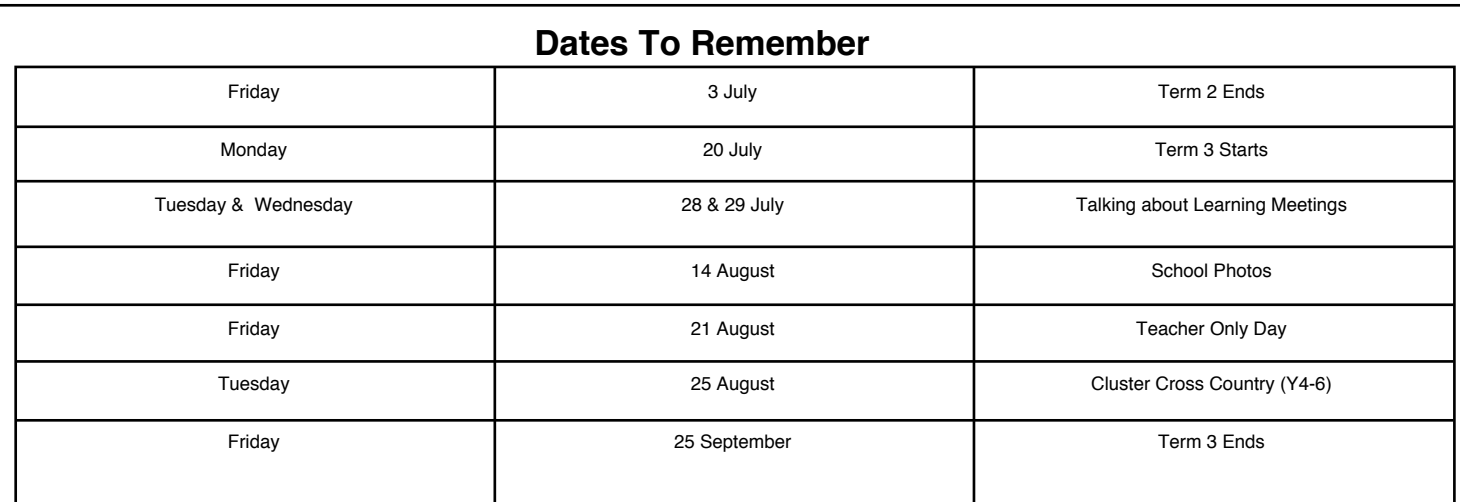

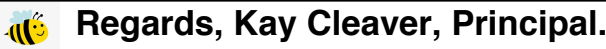

# **ARTWORK BY TEINA**

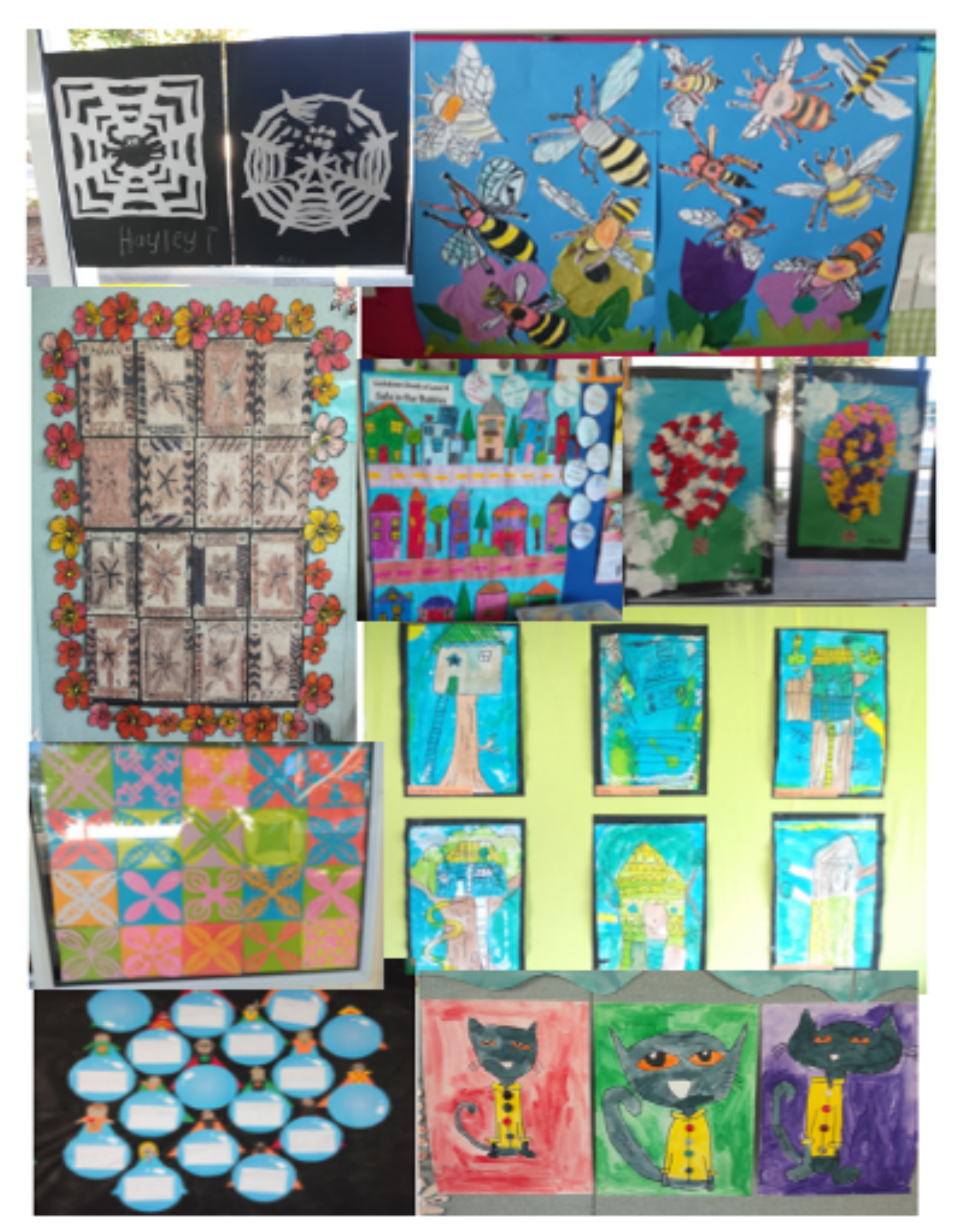